#### **Министерство сельского хозяйства Российской Федерации**

**Федеральное государственное бюджетное образовательное учреждение высшего образования**

### **«ВОРОНЕЖСКИЙ ГОСУДАРСТВЕННЫЙ АГРАРНЫЙ УНИВЕРСИТЕТ ИМЕНИ ИМПЕРАТОРА ПЕТРА I»**

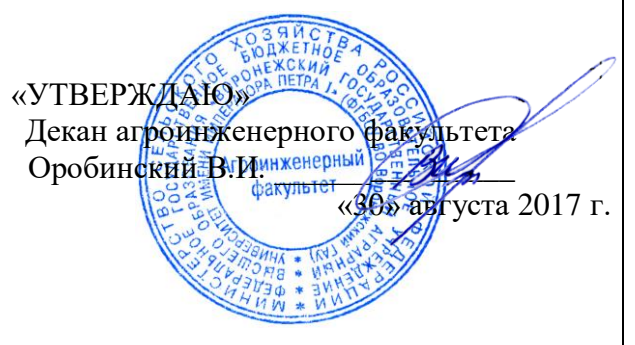

## РАБОЧАЯ ПРОГРАММА

# **по дисциплине Б1.Б.17 «Информационные технологии в агроинженерии»**

для направления 35.03.06 Агроинженерия, профили «Технические системы в агробизнесе», «Технологическое оборудование для хранения и переработки сельскохозяйственной продукции», «Технический сервис в агропромышленном комплексе» – прикладной бакалавриат

квалификация выпускника – бакалавр

Факультет агроинженерный

Кафедра прикладной механики

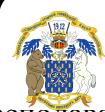

 ДОКУМЕНТ ПОДПИСАН ЭЛЕКТРОННОЙ ПОДПИСЬЮ

Преподаватели, подготовившие рабочую программу: Сертификат: 01D7313DF3942F60000000072C4B0002 Владелец: Закшевская Елена Васильевна<br>К.Т**. Ні**ей**діолістит Зіо болов 20 д.10**.04.2022 **ДейдгӨИТЕНН: с 10.0021821 до 14.04.2022** 

 $\mathcal{H}$ 

Рабочая программа составлена в соответствии с Федеральным государственным образовательным стандартом высшего образования по направлению подготовки 35.03.06 Агроинженерия (уровень бакалавриата), утвержденным приказом Министра образования и науки Российской Федерации от 20 октября 2015 года № 1172 и зарегистрированным в Министерстве юстиции Российской Федерации 12 ноября 2015 г, регистрационный номер №39687.

Рабочая программа утверждена на заседании кафедры прикладной механики (протокол № 1 от 30 августа 2017 года).

**Заведующий кафедрой \_\_\_\_\_\_\_\_\_\_\_\_\_\_\_\_\_\_\_\_ А.Н.Беляев**

Рабочая программа рекомендована к использованию в учебном процессе методической комиссией агроинженерного факультета (протокол № 1 от 30 августа 2017 года).

**Председатель методической комиссии \_\_\_\_\_\_\_\_\_\_\_\_ О.М. Костиков**

## **1. Предмет. Цели и задачи дисциплины, еѐ место в структуре образовательной программы**

**Предметом** дисциплины является изучение основ автоматизированного проектирования и инженерного анализа.

**Цель** изучения дисциплины *-* дать обучающимся знания основам автоматизированного проектирования и инженерного анализа, необходимые для изучения специальных дисциплин и в дальнейшей их практической деятельности в сфере инженерно - технического обеспечения агропромышленного производства.

**Задачи** изучения дисциплины *-* изучение и освоение общих принципов автоматизированного проектирования и анализа инженерных объектов на примере использования расчетно-аналитических и конструкторско-графических систем (САD/САЕ - систем).

**Место дисциплины** в структуре образовательной программы. Дисциплина Б1.Б.17 «Информационные технологии в агроинженерии» относится к дисциплинам базовой части блока «Дисциплины». Она является основой для изучения таких дисциплин как «Детали машин и основы конструирования» и «Надежность и ремонт машин».

Данная дисциплина относится к дисциплинам базовой части блока «Дисциплины».

#### **2. Перечень планируемых результатов обучения по дисциплине, соотнесенных с планируемыми результатами освоения образовательной программы**

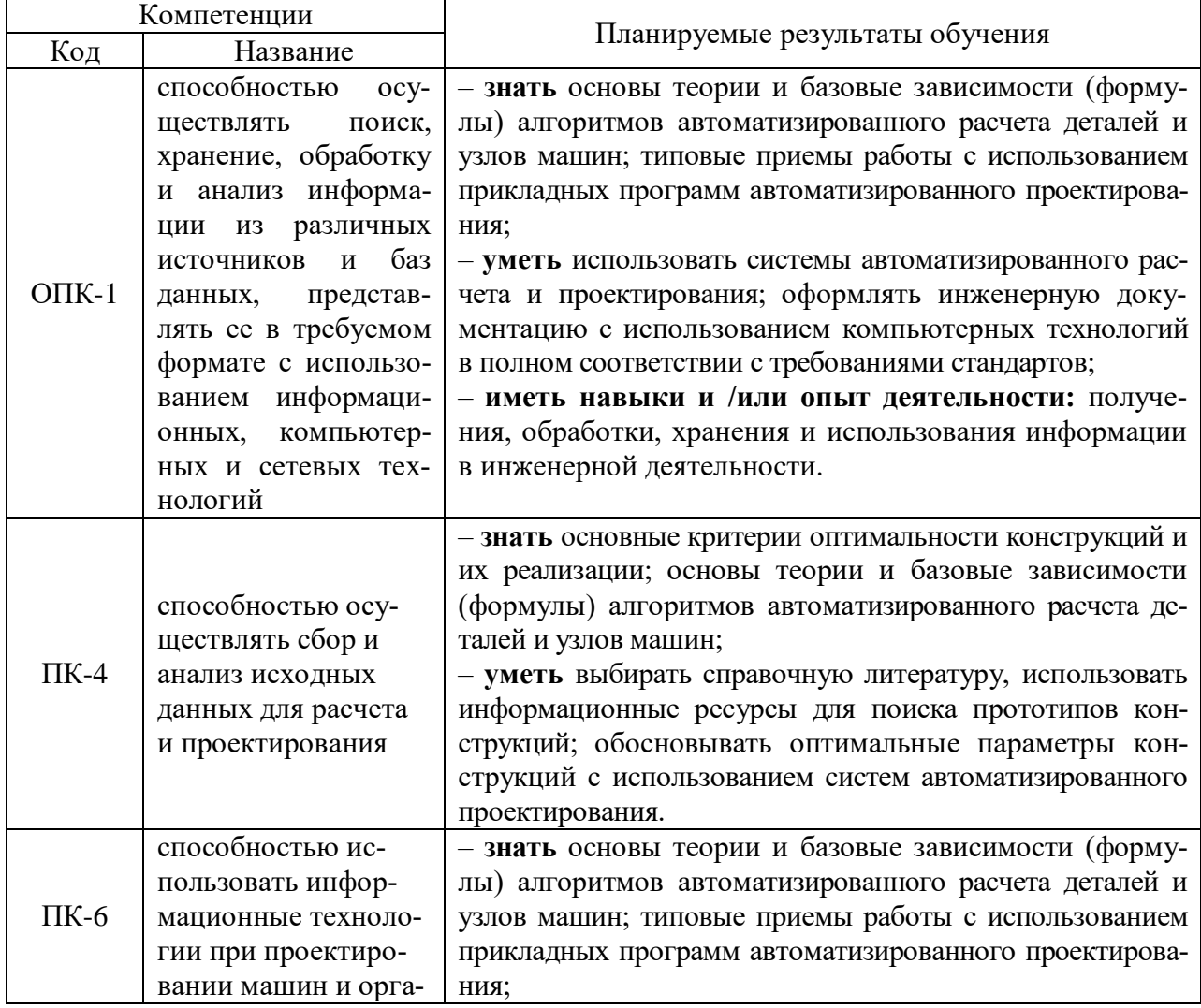

## **Страница 4 из 19**

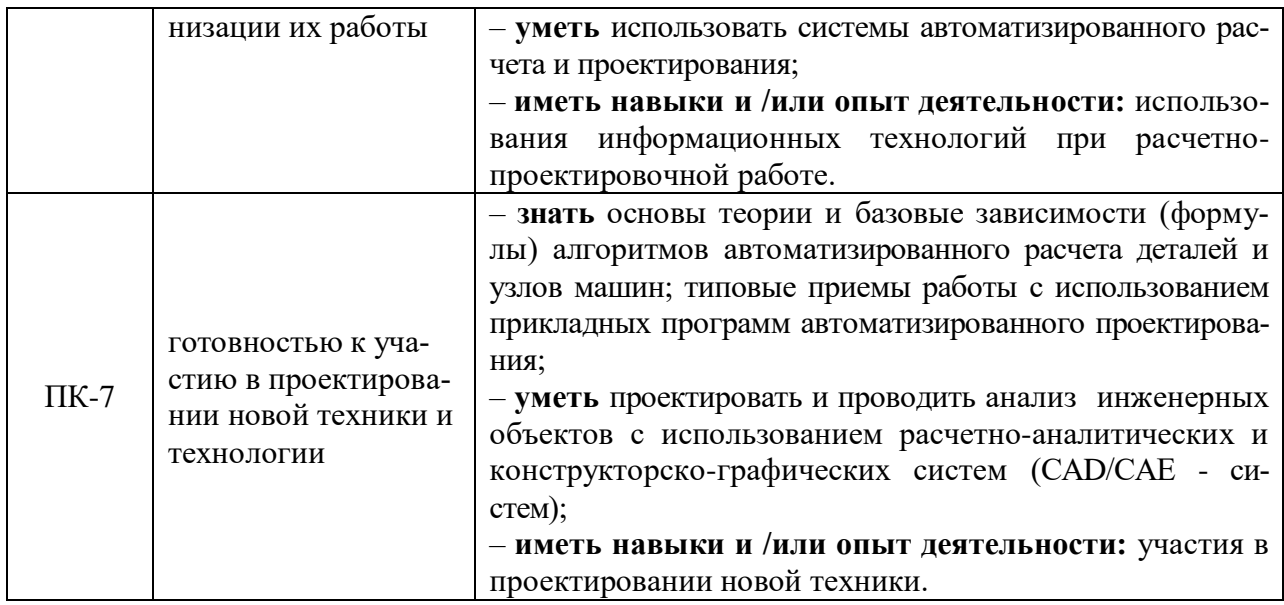

# **3. Объѐм дисциплины и виды учебной работы**

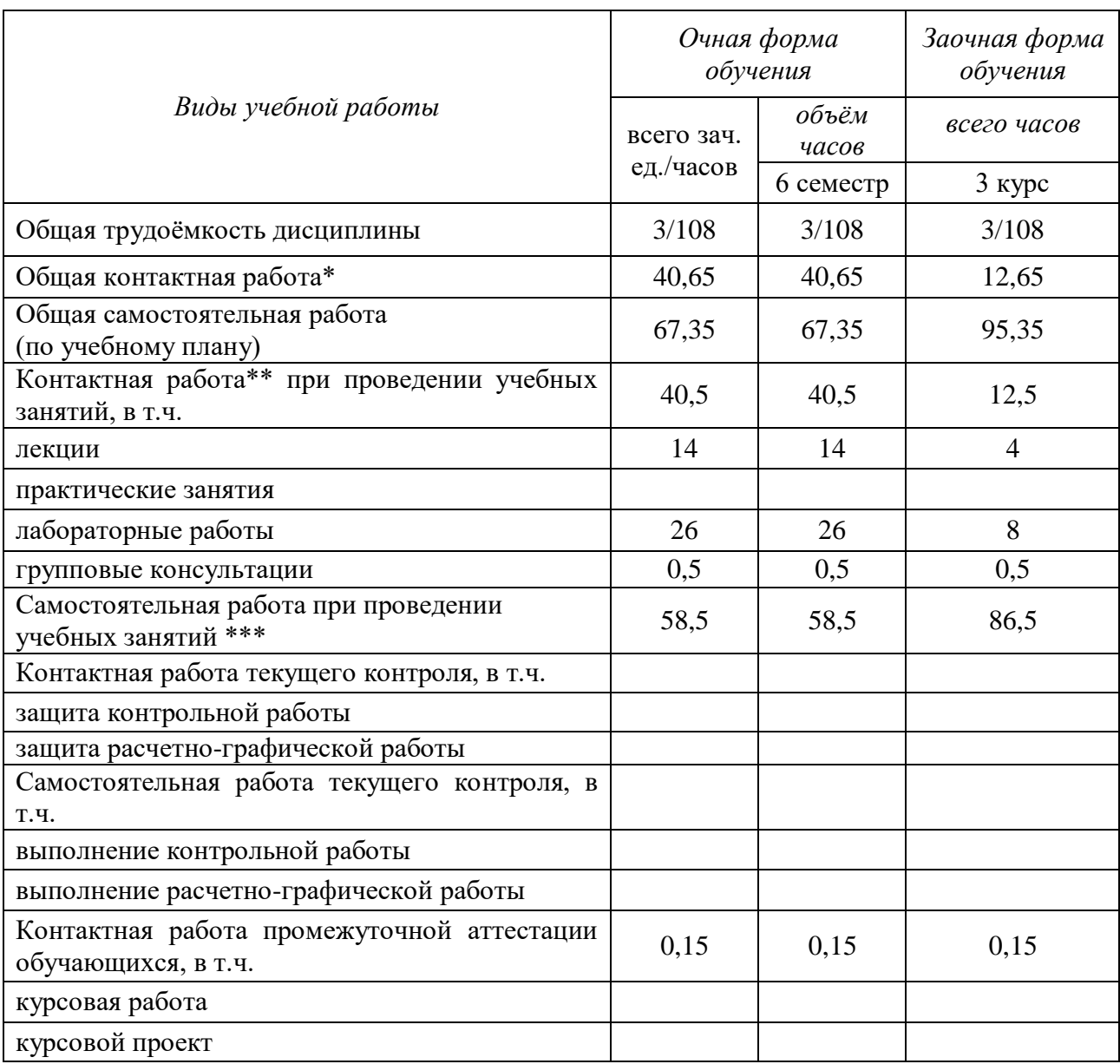

#### **Страница 5 из 19**

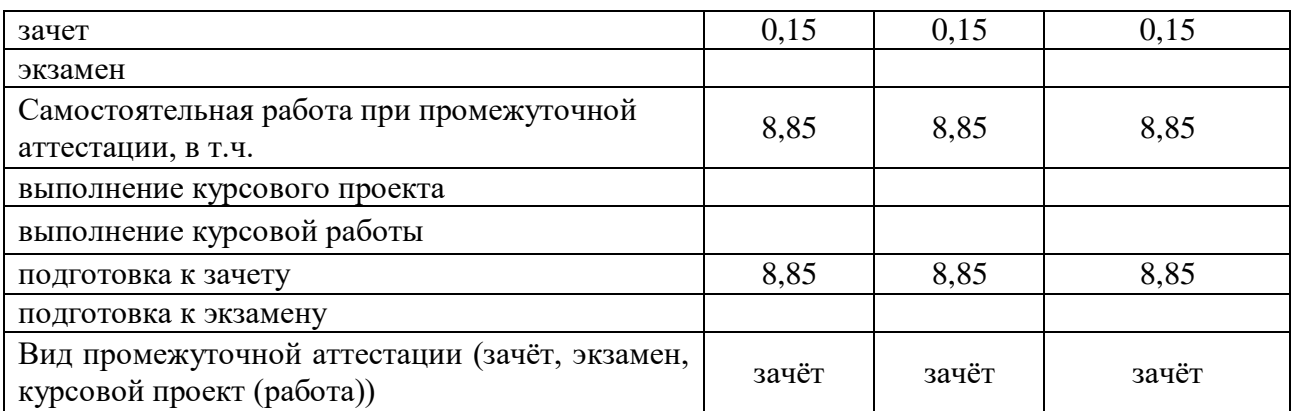

### **4. Содержание дисциплины**

#### **4.1. Разделы дисциплины и виды занятий (тематический план)**

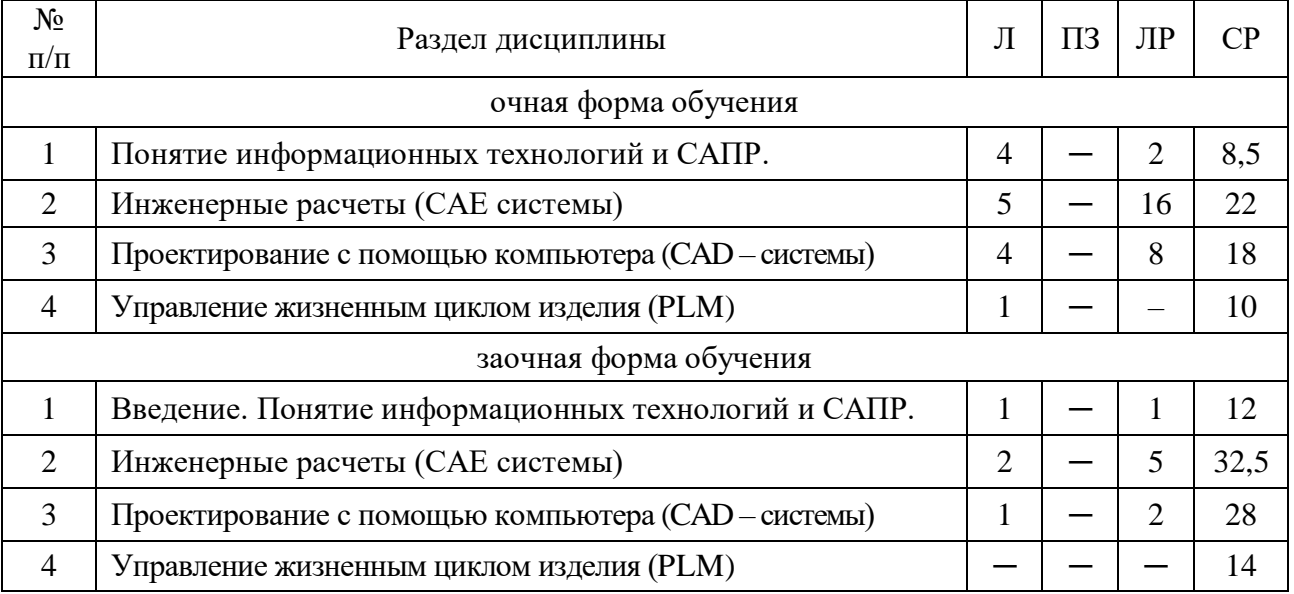

#### **4.2. Содержание разделов учебной дисциплины**

#### **4.2.1. Понятие информационных технологий и САПР**

**Роль информационных технологий в инженерной деятельности.** Классификация информационных технологий. Основные информационные процессы.

Понятие информационной системы, классификация информационных систем. Общие основы использования информационно-аналитических систем.

#### **Конструирование как объект автоматизации и информатизации.**

САПР (системы автоматизированного проектирования) – важнейший компонент информационных технологий в проектировании и инженерном анализе машин и оборудования. Компоненты САПР. Виды обеспечения САПР.

#### **4.2.2. Инженерные расчеты (САЕ системы)**

**Общие положения.** Инженерные расчеты (САЕ системы) – программные продукты, обеспечивающие выполнение инженерных расчетов и физически подобной симуляции функционирования проектируемых изделий, проверки их работоспособности, определения рабочих характеристик на этапе проектирования. Расчет элементов конструкций и передач с помощью приложений APM WinMachine – системы автоматизированного расчета и проектирования механических конструкций и оборудования в области машиностроения и строительства

**Основы проектирования машин в APM Win Machine.** Критерии оптимальности конструкций. Расчетно-аналитические системы. Конструкторско-графические системы.

**Расчет передач и соединений в APM Win Machine.** CAD/ CAE – системы для механических передач. Проектировочные и проверочные автоматизированные расчеты зубчатых, червячных, ременных и цепных передач. Разработка деталей передач. Валы и оси. Моделирование и расчеты по основным критериям работоспособности. Общий расчет вала.

Подшипниковые опоры. Комплексный автоматизированный анализ подшипников качения. Расчет радиальных подшипников скольжения.

Соединения деталей машин. Комплексный автоматизированный расчет и анализ разъемных и неразъемных соединений. Групповые резьбовые соединения при произвольном внешнем нагружении. Сварные соединения при произвольной внешней нагрузке. Заклепочные соединения при произвольном плоском нагружении.

Упругие элементы машин. Проектирование и расчет цилиндрических пружин (растяжения, сжатия, кручения), тарельчатых и плоских прямоугольных пружин, торсионов.

**Расчет методом конечных элементов в APM Win Machine.** Комплексный проверочный расчет балки в условиях произвольного нагружения. Расчет напряженнодеформированного состояния, устойчивости, собственных и вынужденных колебаний методом конечных элементов. Расчет и проектирование стержневых, пластинчатых, оболочечных конструкций и их произвольных комбинаций. Специализированный интерфейс.

**Проектирование специальных механизмов в APM Win Machine.** Рычажные механизмы. Комплексный анализ плоских рычажных механизмов произвольной геометрической структуры. Специализированный редактор. Визуализатор графической информации.

Кулачковые механизмы. Профилирование кулачка по заданному закону движения толкателя. Моделирование работы (анимация).

#### **4.2.3. Проектирование с помощью компьютера (CAD – системы)**

**Основные концепции графического программирования. Система автоматизированной разработки чертежей.** Чертежно-графические редакторы АРМ Graph, Компас, Т-Flех, АutoCad и другие. Создание 2D- чертежей в КОМПАС. Чертежная информация в формате DXF.

**Системы геометрического моделирования**. В порядке появления и развития каркасные; - поверхностные; - твердотельные - немногообразные. Определение формы разрабатываемых изделий. Выполнение в КОМПАС 3D деталей и сборок.

#### **4.2.4. Управление жизненным циклом изделия (PLM)**

Процесс управления полным циклом изделия - от его концепции через проектирование и производство до продаж, послепродажного обслуживания и утилизации.

**Совместное проектирование изделия** (CPD, CAD, САЕ)

**Управление производственными процессами** (МРМ, САРР, САМ). САМ – производство с помощью компьютера.

**Управление данными об изделии** (PDM)

#### **4.3. Перечень тем лекций**

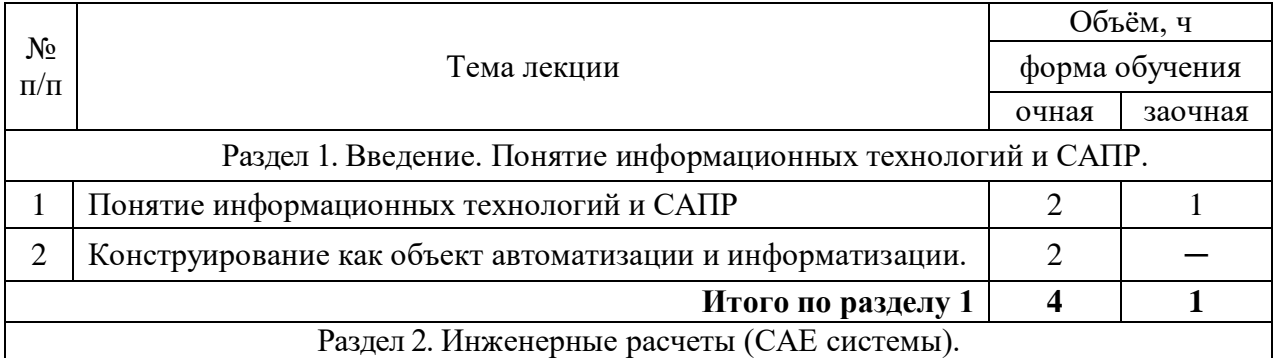

#### **Страница 7 из 19**

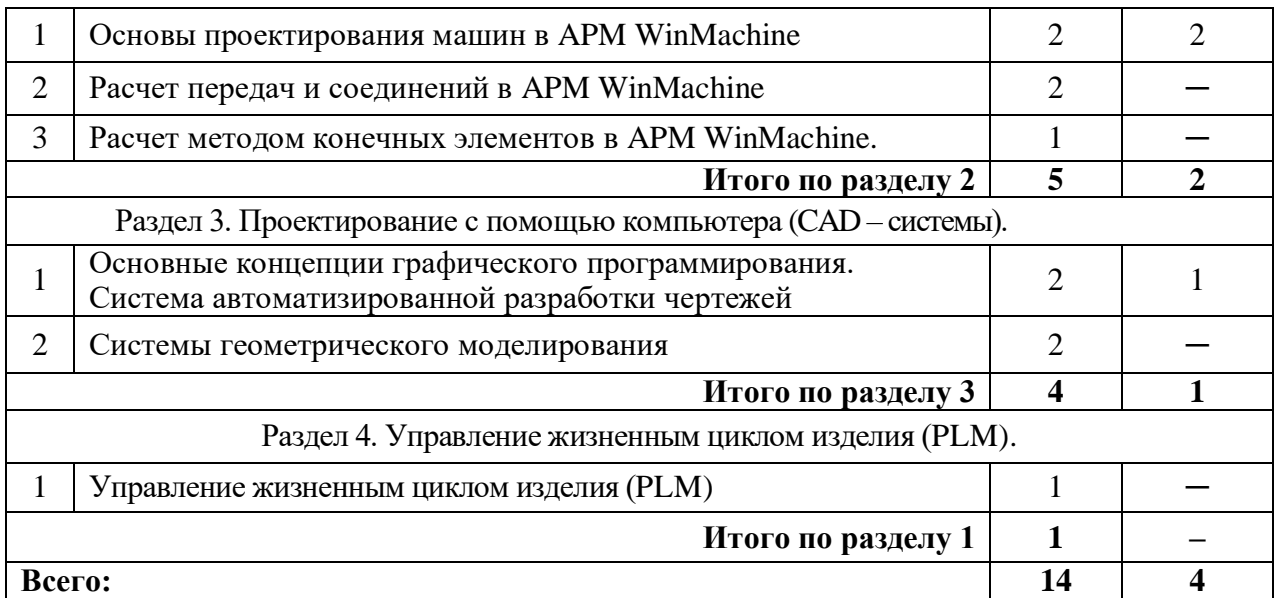

## **4.4. Перечень тем практических занятий (семинаров)** Не предусмотрены.

## **4.5. Перечень тем лабораторных занятий**

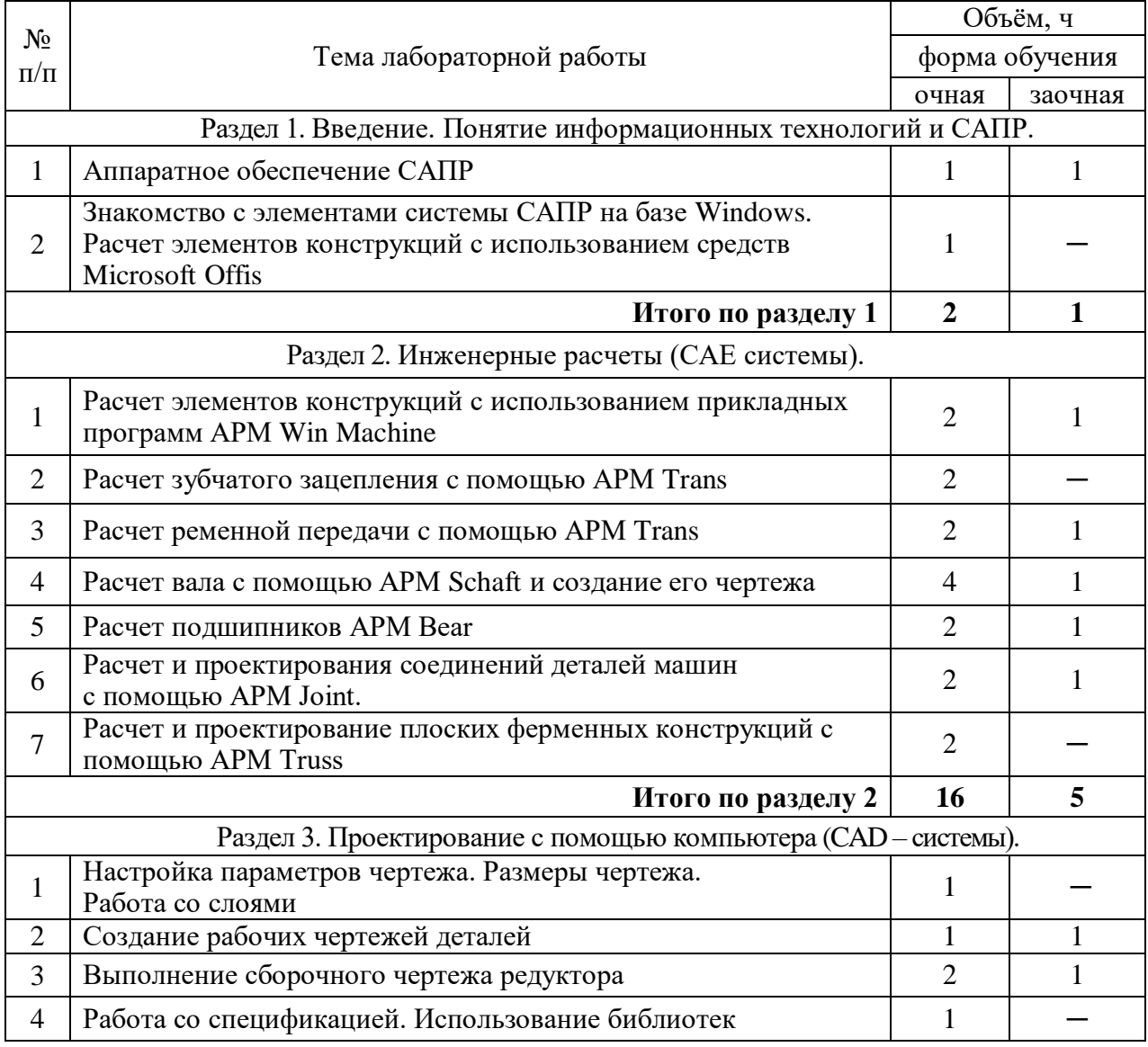

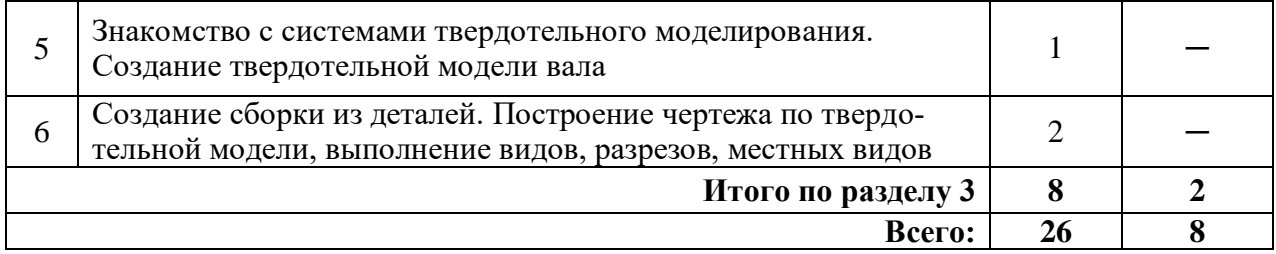

**4.6. Виды самостоятельной работы обучающихся и перечень учебнометодического обеспечения для самостоятельной работы**

#### **4.6.1. Подготовка к учебным занятиям**

Подготовка обучающихся к учебным занятиям по разделу «Понятие информационных технологий и САПР» заключается в прочтении лектором лекций по теме, изучении учебно-методического пособия «Информационные технологии» и подготовке ответов на вопросы.

Подготовка обучающихся к учебным занятиям по разделу «Инженерные расчеты (САЕ системы)» заключается в изучении учебного пособия «Детали машин. Автоматизированное проектирование», в прочтении лекций по теме занятия, изучения методик расчетов элементов конструкций с использованием прикладных программ АРМ Win Machine, выполняют лабораторные работы поданному разделу, анализируя полученные результаты в рабочей тетради.

Для подготовки к учебным занятиям по разделу «Проектирование с помощью компьютера (CAD – системы)» обучающиеся используют учебное пособие «Инженерная графика и автоматизация выполнения чертежей» и выполняют лабораторные работы поданному разделу.

Подготовка обучающихся к учебным занятиям по разделу «Управление жизненным циклом изделия (PLM)» заключается в прочтении ранее прочитанных лектором лекций по теме занятия и подготовке ответов на вопросы.

#### **4.6.2. Перечень тем курсовых проектов**

Не предусмотрено.

#### **4.6.3. Перечень тем рефератов, расчетно-графических работ**

Не предусмотрено.

#### **4.6.4. Перечень тем и учебно-методического обеспечения для самостоятельной работы обучающихся**

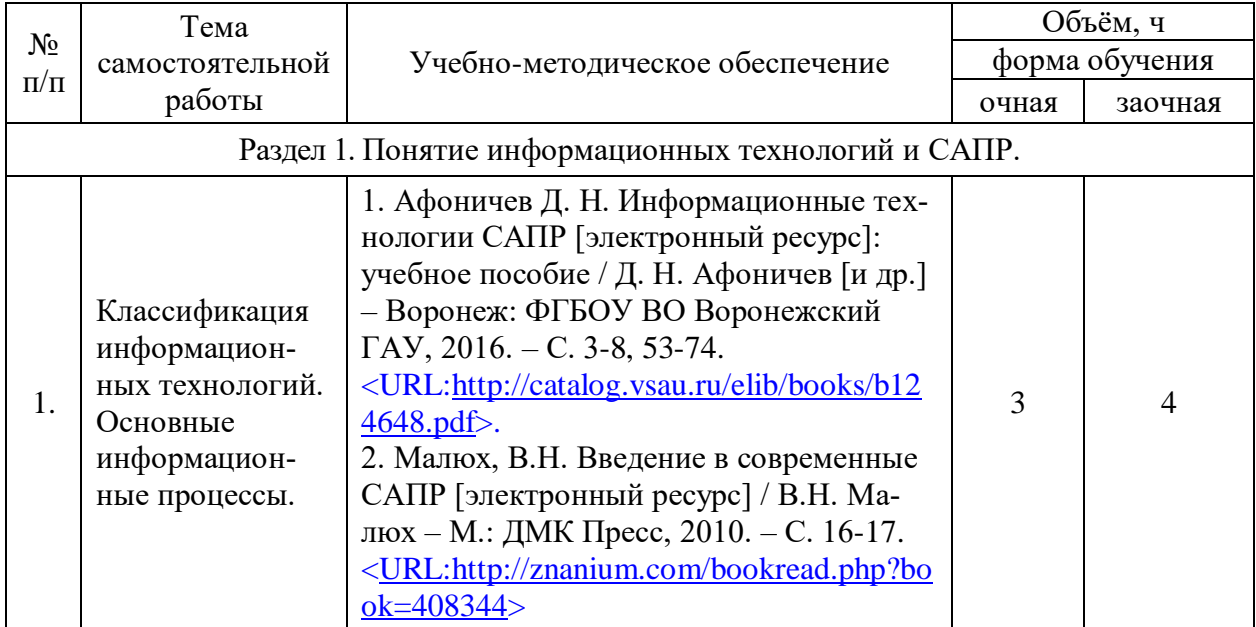

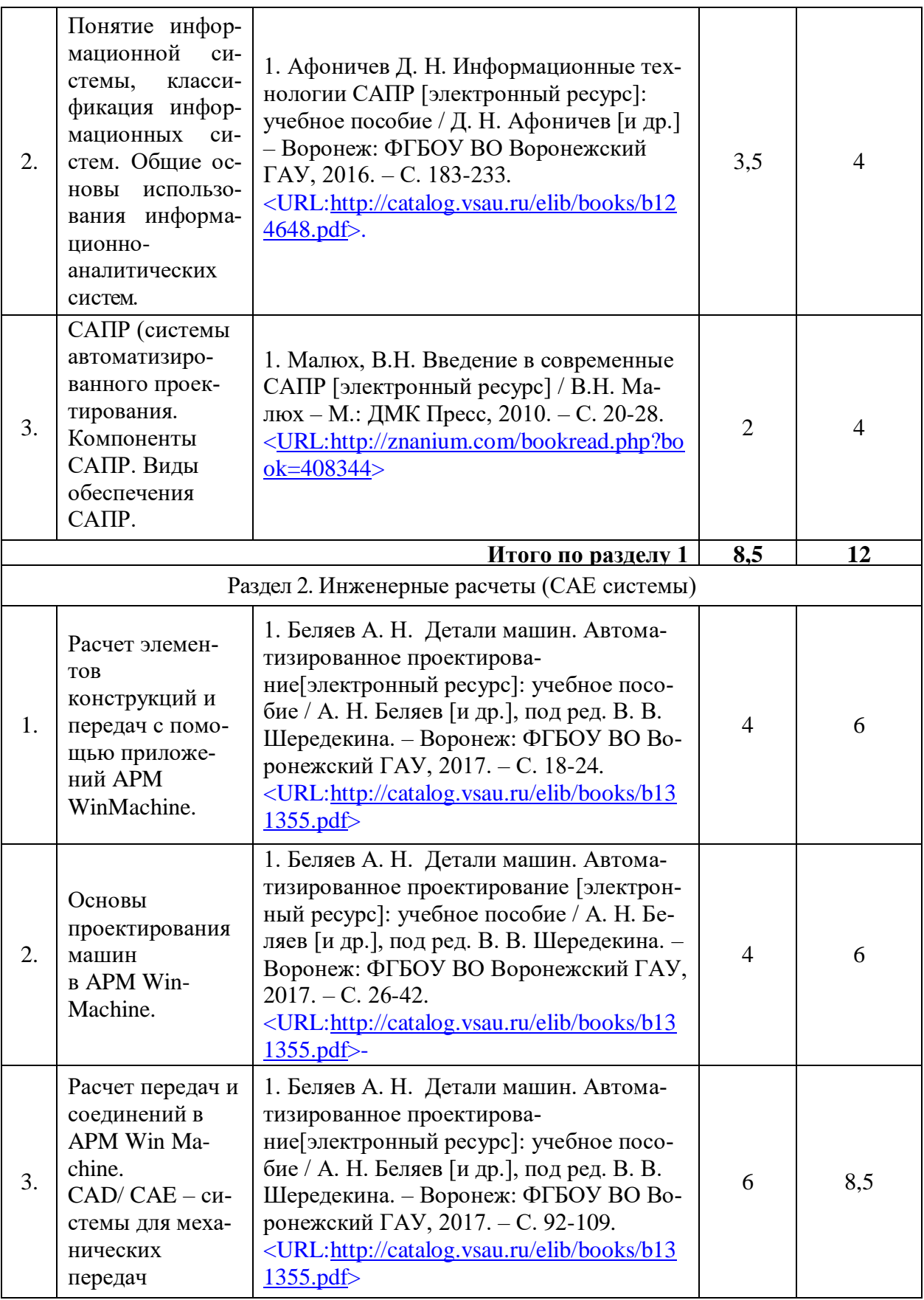

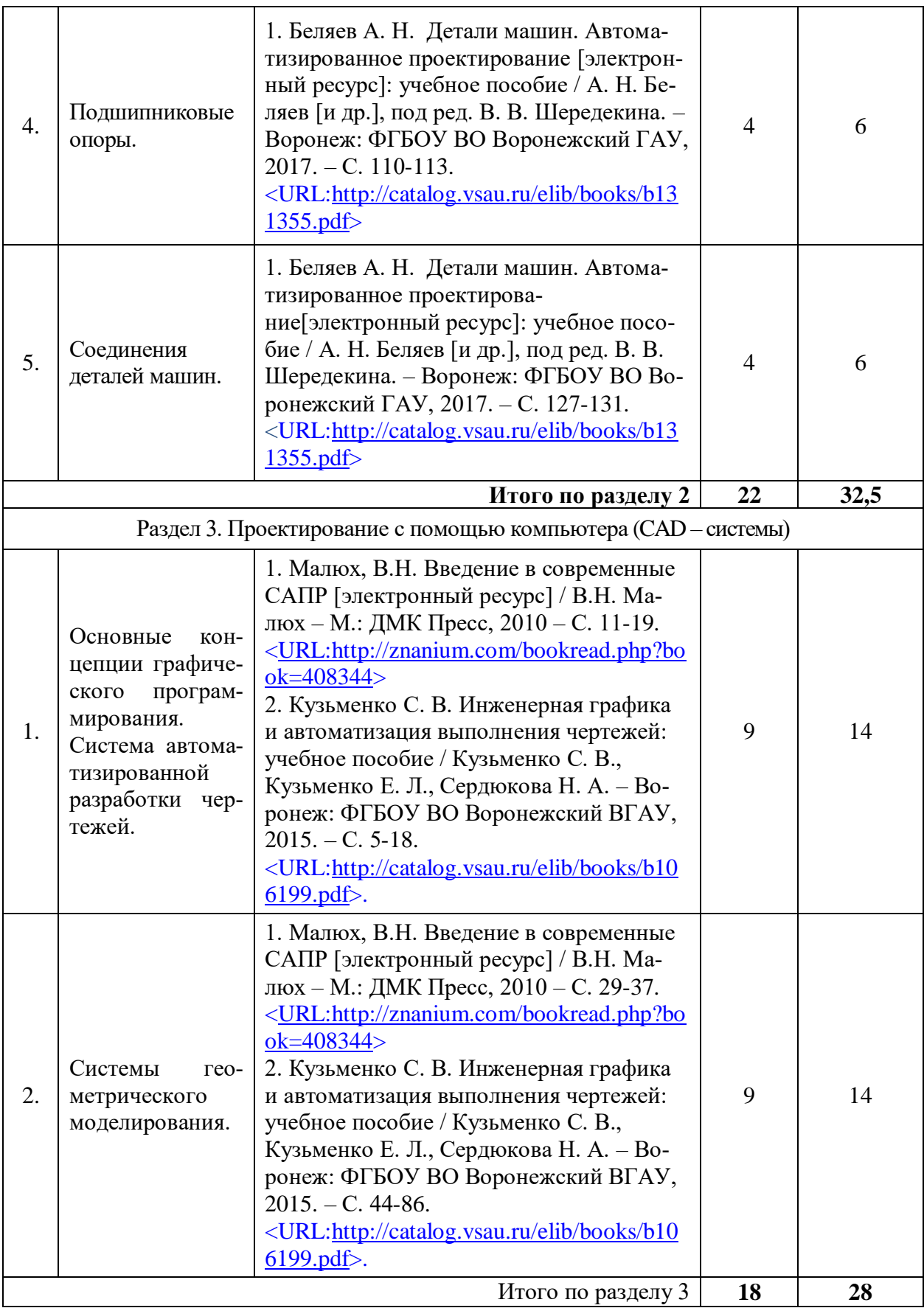

#### **Страница 11 из 19**

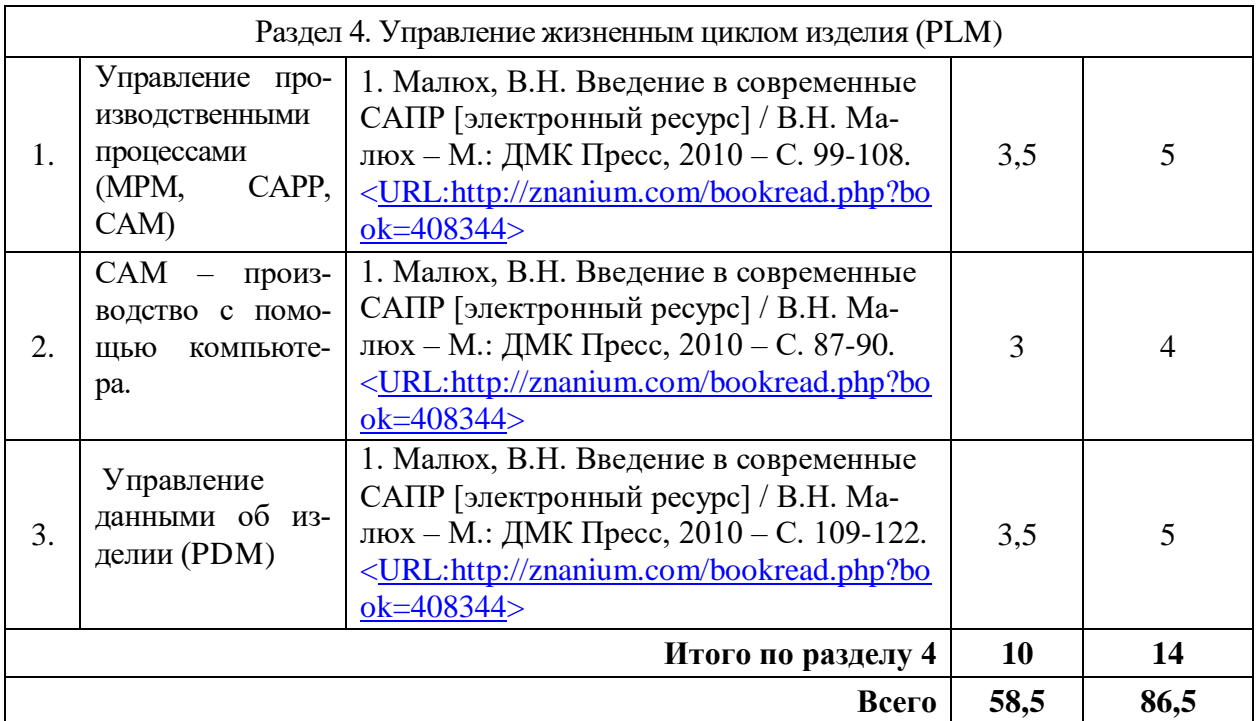

#### **4.6.5. Другие виды самостоятельной работы обучающихся**

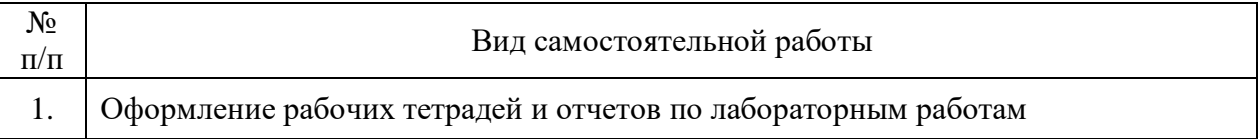

### **4.7. Перечень тем и видов занятий, проводимых в интерактивной форме**

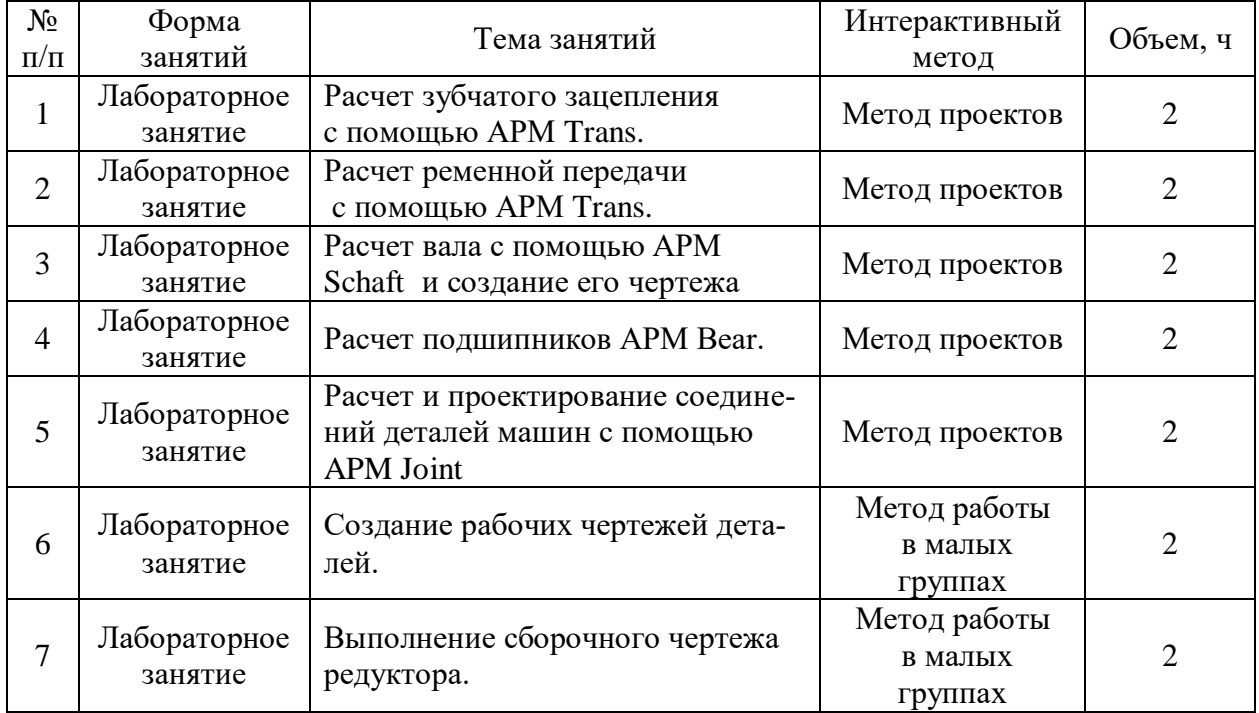

## **5. Фонд оценочных средств для проведения промежуточной аттестации**

Полное описание фонда оценочных средств текущей и промежуточной аттестации обучающихся с перечнем компетенций, описанием показателей и критериев оценивания компетенций, шкал оценивания, типовые контрольные задания и методические материалы представлены в фонде оценочных средств по данной дисциплине (в виде отдельного документа).

## **6. Учебно-методическое обеспечение дисциплины**

## **6.1. Рекомендуемая литература**

## **6.1.1. Основная литература**

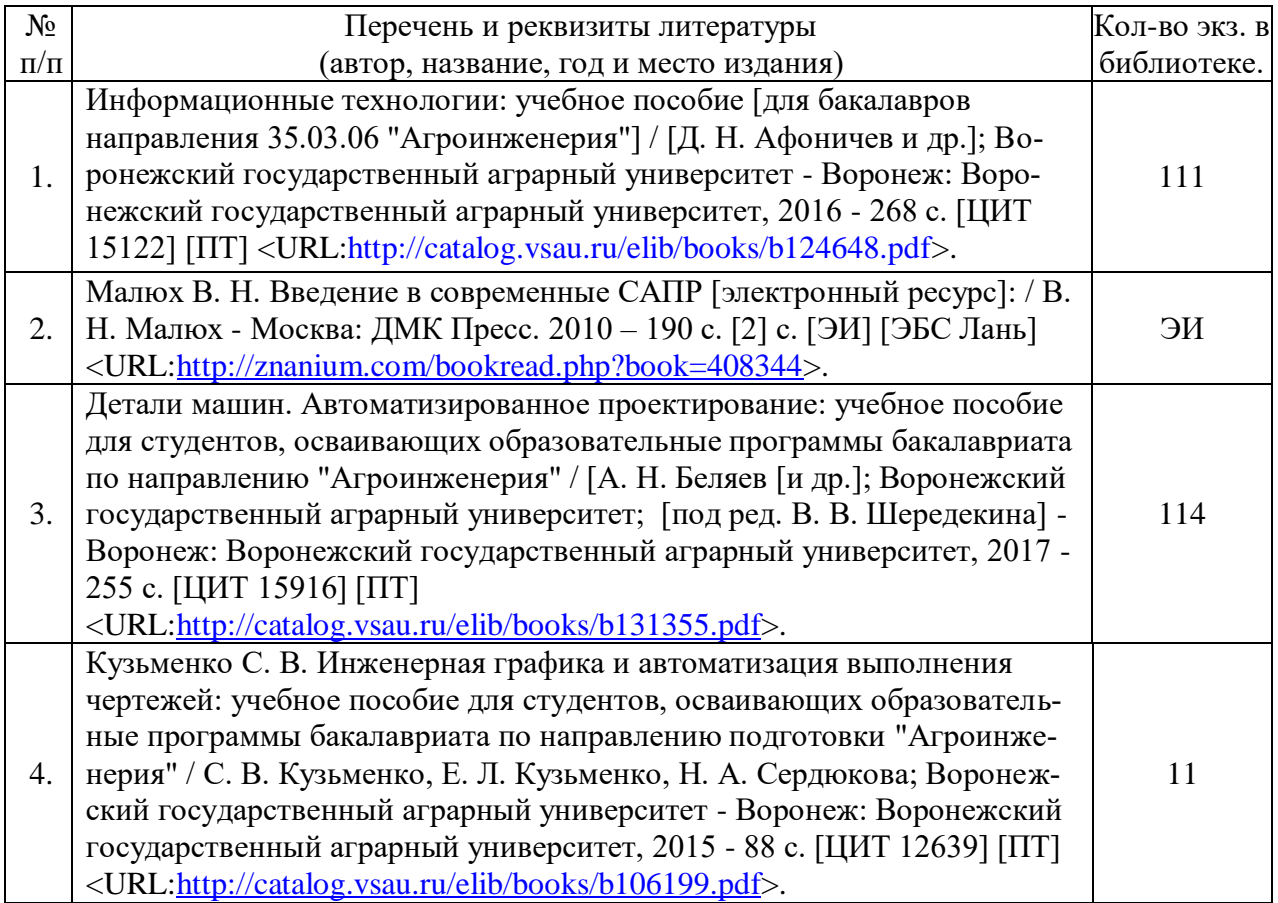

## **6.1.2. Дополнительная литература**

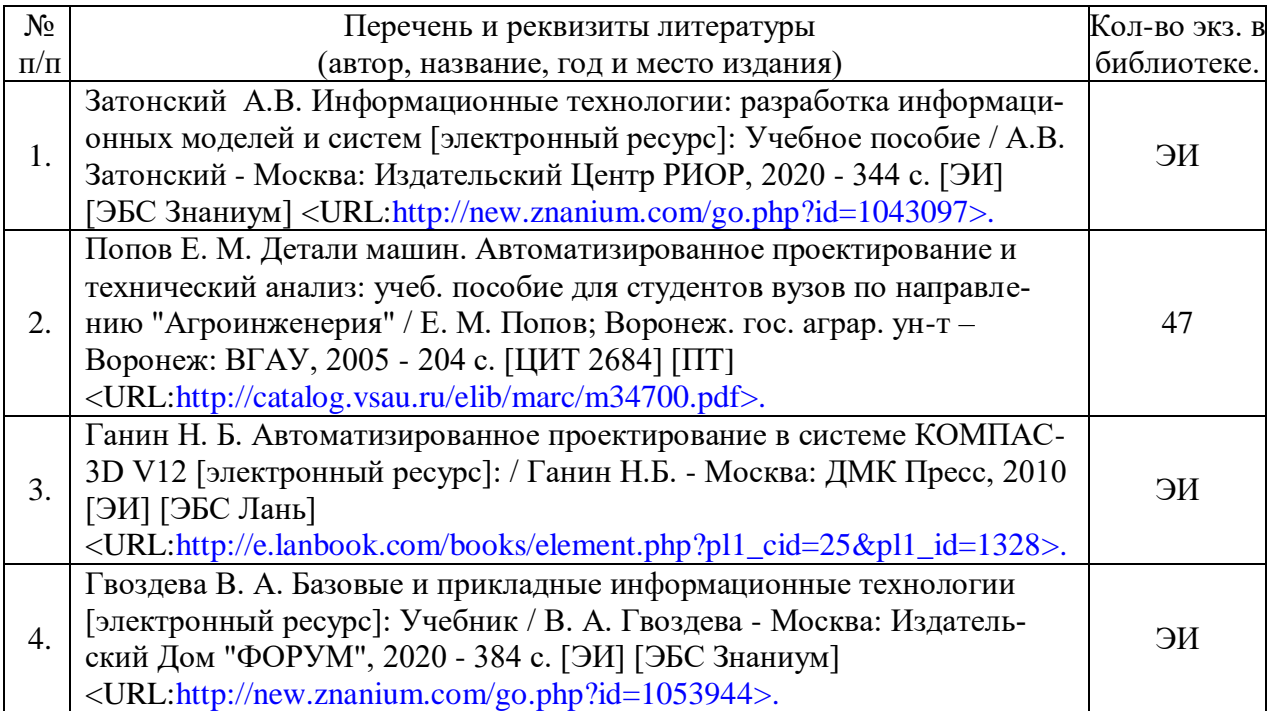

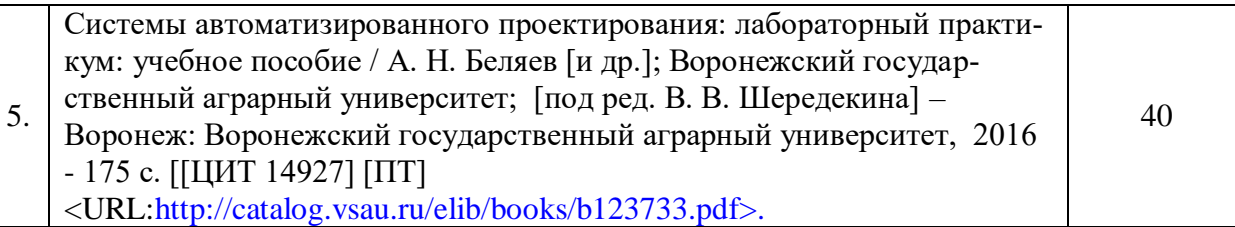

## **6.1.3. Методические издания**

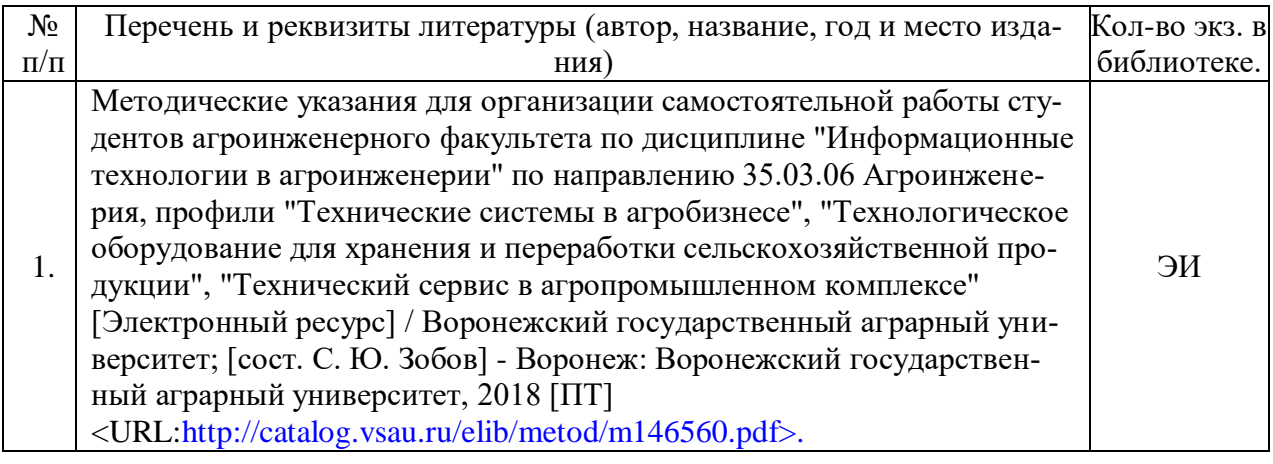

## **6.1.4. Периодические издания**

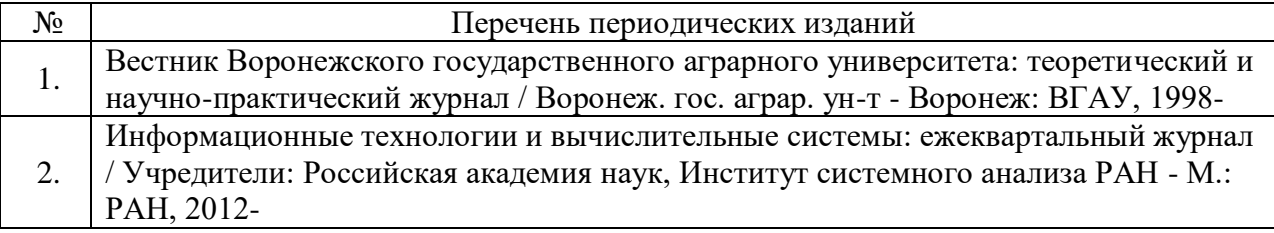

### **6.2. Перечень ресурсов информационно-телекоммуникационной сети «Интернет» (далее – сеть «Интернет»), необходимых для освоения дисциплины**

1.Электронные полнотекстовые ресурсы Научной библиотеки ВГАУ [http://library.vsau.ru/\)](http://library.vsau.ru/)

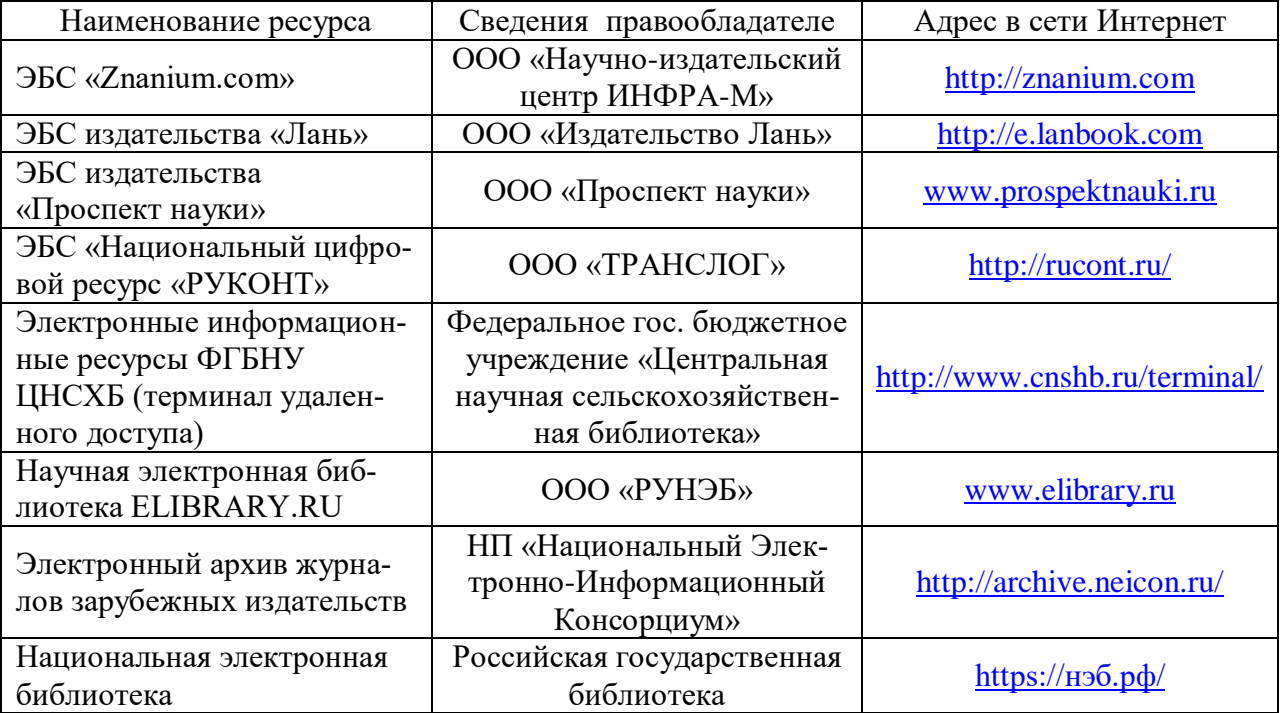

#### **Агроресурсы**

1. Аграрная российская информационная система. – <http://www.aris.ru/>

2. Росинформагротех: Российский научно-исследовательский институт информации и технико-экономических исследований по инженерно-техническому обеспечению агропромышленного комплекса. - <http://www.rosinformagrotech.ru/>

3. Система научно-технической информации АПК России. – <http://snti.aris.ru/>

4. Стандартинформ. Группа 65 «СЕЛЬСКОЕ ХОЗЯЙСТВО». –

<http://www.gostinfo.ru/>

#### **Зарубежные агроресурсы**

1. AGRICOLA: – Национальная сельскохозяйственная библиотека США (National Agricultural Library) создает самую значительную в мире аграрную библиотеку AGRICOLA. В этой БД свыше 4 млн. записей с рефератами, отражающими мировой информационный поток. – <http://agricola.nal.usda.gov/>

2. AGRIS : International Information System for the Agricultural Sciences and Technology: Международная информационная система по сельскохозяйственным наукам и технологиям. – <http://agris.fao.org/>

3. Agriculture and Farming: agricultural research, farm news, pest management policies, and more : Официальные информационные сервисы Правительства США по сельскому хозяйству. – <http://www.usa.gov/Citizen/Topics/Environment-Agriculture/Agriculture.shtml>

4. CAB Abstracts создает сельскохозяйственное бюро британского Содружества (Agricultural Bureau of the British Commonwealth — CAB International). CAB International проводит экспертизу научной значимости журналов, издаваемых в разных странах, приобретает 11 тыс. журналов, признанных лучшими, и реферирует статьи из них. В БД около 5 млн. записей с 1973 г. на английском языке.  $-$ <http://www.cabdirect.org/>

5. ScienceResearch.com: Поисковый портал. –

<http://www.scienceresearch.com/scienceresearch/about.html>

#### **Сайты и порталы по агроинженерному направлению**

1. АгроСервер.ру: российский агропромышленный сервер. – <http://www.agroserver.ru/>

2. ВИМ: Всероссийский научно-исследовательский институт механизации сельского хозяйства. – <http://vim.ru/>

3. Все ГОСТы**.** – <http://vsegost.com/>

4. Каталог всех действующих в РФ ГОСТов. – <http://www.gostbaza.ru/>

5. Росинформагротех: Российский научно-исследовательский институт информации и технико-экономических исследований по инженерно-техническому обеспечению агропромышленного комплекса. – <http://www.rosinformagrotech.ru/>

6. Система научно-технической информации АПК России. – <http://snti.aris.ru/>

7. TECHSERVER.ru: Ваш путеводитель в мире техники. – <http://techserver.ru/>

#### **Журналы**

1. Автосервис. – http://панор.рф/journals/avtoservis/

2. Самоходные машины и механизмы.  $-\frac{http://\pianop.p\varphi/journals/smm/}{http://\pianop.p\varphi/journals/smm/}$ 

3. Сельскохозяйственная техника: обслуживание и ремонт. – http://панор.рф/journals/selhoztehnika/

## **6.3. Средства обеспечения освоения дисциплины**

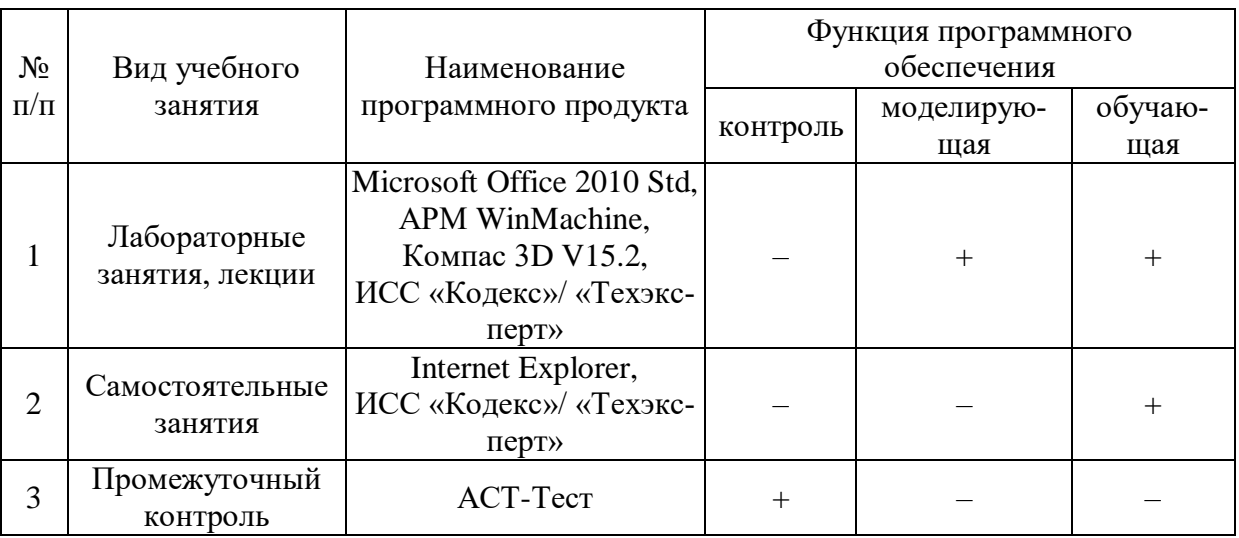

### **6.3.1. Компьютерные обучающие и контролирующие программы**

## **6.3.2. Аудио- и видео- пособия.**

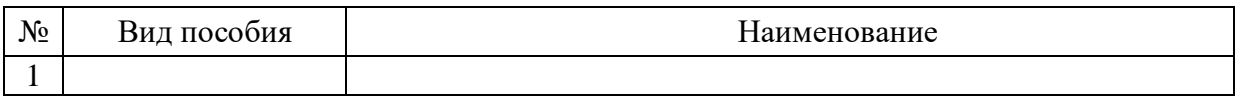

## **6.3.3. Компьютерные презентации учебных курсов**

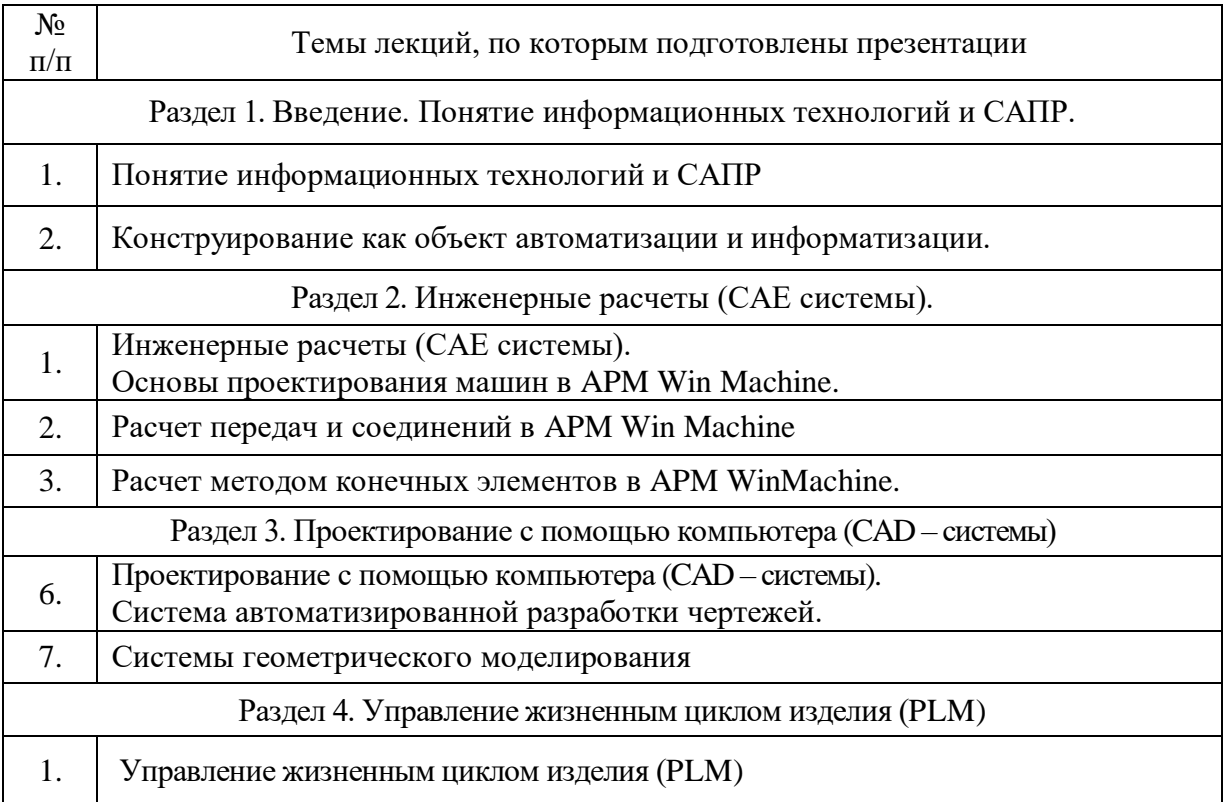

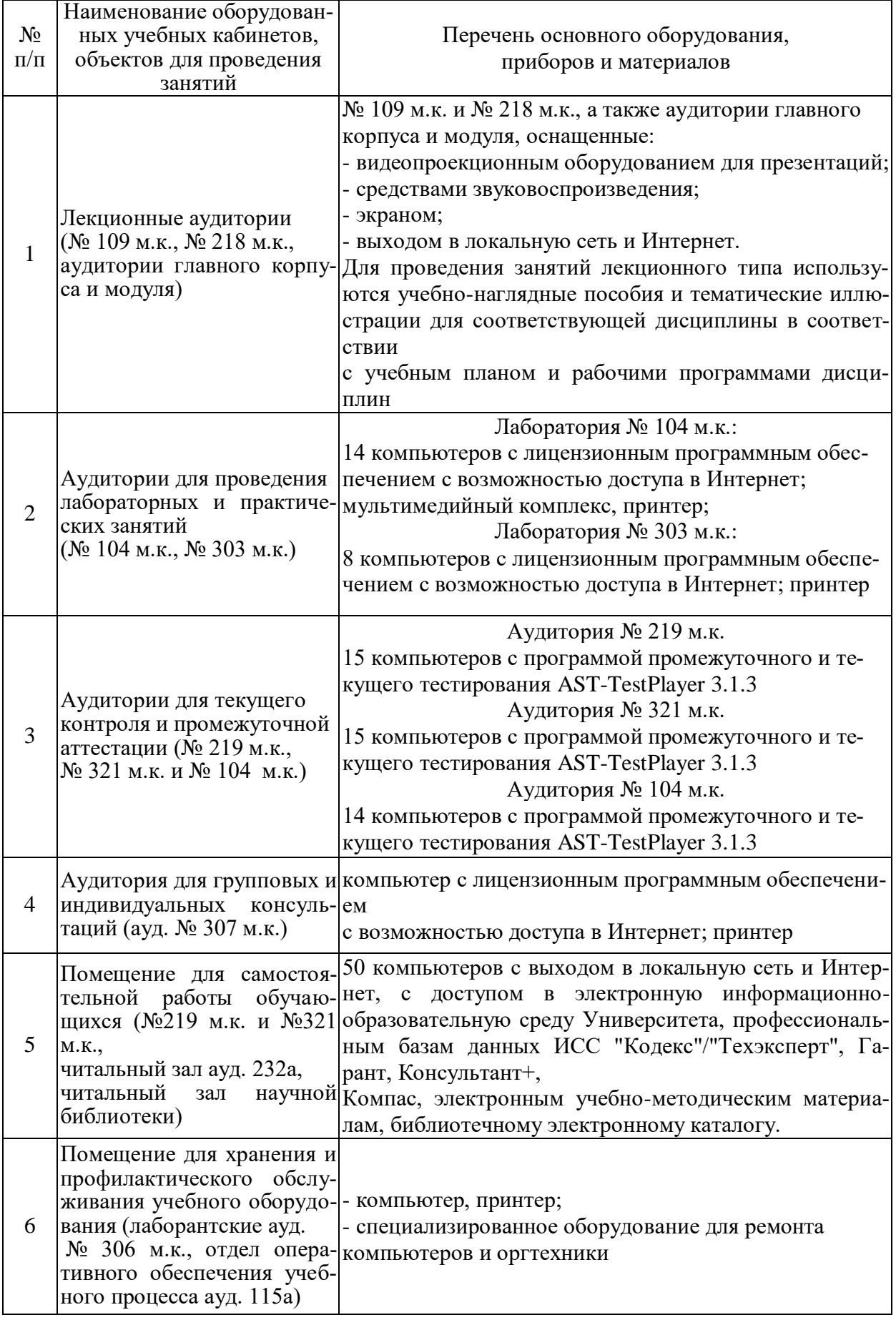

# **7. Материально-техническое обеспечение дисциплины**

# **8. Междисциплинарные связи**

| согласования рабочей программы с другими дисциплинами             |                                                                   |                                                                                             |  |  |  |
|-------------------------------------------------------------------|-------------------------------------------------------------------|---------------------------------------------------------------------------------------------|--|--|--|
| Наименование дисциплины, с<br>которой проводилось<br>согласование | Кафедра, с которой<br>проводилось согласование                    | Предложения об изменени-<br>ях в рабочей программе.<br>Заключение об итогах<br>согласования |  |  |  |
| Надежность и ремонт машин                                         | Кафедра эксплуатации<br>транспортных и техноло-<br>гических машин | нет<br>согласовано                                                                          |  |  |  |
| Тракторы и автомобили                                             | Сельскохозяйственных<br>машин, тракторов и<br>автомобилей         | нет<br>согласовано                                                                          |  |  |  |
| Сельскохозяйственные<br>машины                                    | Сельскохозяйственных<br>машин, тракторов и<br>автомобилей         | нет<br>согласовано                                                                          |  |  |  |

**Протокол** согласования рабочей программы с другими дисциплинами

| Номер<br>изменения | Номер протокола<br>заседания кафедры<br>и дата | Страницы с<br>изменениями | Перечень откор-<br>ректированных<br>пунктов | ФИО зав. кафед-<br>рой, подпись                                                          |
|--------------------|------------------------------------------------|---------------------------|---------------------------------------------|------------------------------------------------------------------------------------------|
| $\mathbf{1}$       | $N_210$<br>20.05.2020                          | $12 - 13$                 | $\Pi.6.1$                                   | Беляев А.Н.,<br>зав. кафедрой<br>прикладной ме-<br>ханики<br>$\mathcal{A}_{\mathcal{F}}$ |
|                    |                                                |                           |                                             |                                                                                          |
|                    |                                                |                           |                                             |                                                                                          |
|                    |                                                |                           |                                             |                                                                                          |
|                    |                                                |                           |                                             |                                                                                          |
|                    |                                                |                           |                                             |                                                                                          |
|                    |                                                |                           |                                             |                                                                                          |
|                    |                                                |                           |                                             |                                                                                          |
|                    |                                                |                           |                                             |                                                                                          |
|                    |                                                |                           |                                             |                                                                                          |
|                    |                                                |                           |                                             |                                                                                          |
|                    |                                                |                           |                                             |                                                                                          |
|                    |                                                |                           |                                             |                                                                                          |
|                    |                                                |                           |                                             |                                                                                          |

Приложение 1 **Лист изменений рабочей программы** 

**Приложение 2 Лист периодических проверок рабочей программы**

| Должностное лицо,<br>проводившее про-<br>верку: Ф.И.О.,<br>должность, подпись | Дата       | Потребность<br>в корректировке                                                | Перечень пунктов,<br>стр., разделов, требу-<br>ющих изменений |
|-------------------------------------------------------------------------------|------------|-------------------------------------------------------------------------------|---------------------------------------------------------------|
| A.H.,<br>Беляев<br>зав.<br>кафедрой приклад-<br>ной механики                  | 30.08.2017 | Her<br>Рабочая программа акту-<br>ализирована для 2017-<br>2018 учебного года | нет                                                           |
| Беляев А.Н.,<br>зав. кафедрой<br>прикладной меха-<br>НИКИ                     | 22.06.2018 | Her<br>Рабочая программа акту-<br>ализирована для 2018-<br>2019 учебного года | нет                                                           |
| Беляев А.Н.,<br>зав. кафедрой<br>прикладной меха-<br>НИКИ                     | 20.05.2019 | Дa<br>Рабочая программа акту-<br>ализирована для 2019-<br>2020 учебного года  | нет                                                           |
| Беляев А.Н.,<br>зав. кафедрой<br>прикладной меха-<br>НИКИ                     | 20.05.2020 | Дa<br>Рабочая программа акту-<br>ализирована для 2020-<br>2021 учебного года  | $\pi.6.1$                                                     |
| Беляев А.Н.,<br>зав. кафедрой<br>прикладной меха-<br>ники                     | 01.06.2021 | Her<br>Рабочая программа акту-<br>ализирована для 2021-<br>2022 учебного года | нет                                                           |
|                                                                               |            |                                                                               |                                                               |
|                                                                               |            |                                                                               |                                                               |